# Graphics with Processing

### 2022-06 座標変換と同次座標 http://vilab.org 塩澤秀和

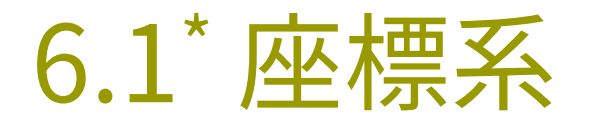

#### 座標系の利用

- p 座標系=目盛りのつけ方
	- n (画面上の)原点の位置は?
	- x軸とy軸の方向は?
	- x軸とy軸の目盛りの刻み幅は?

#### p 画面座標系

- n 左上隅を(0,0)とする初期状態
- n ウィンドウ内の各画素に対応

#### p 論理座標系

- n 描画命令で使うためのxy座標
- n 画面座標系とは違う描きやすい 目盛りのつけ方に変更できる
- 座標系を使う理由
	- n "土台"となる座標系を動かせば 図形の点をまとめて移動できる
	- n コードやデータはそのまま使える

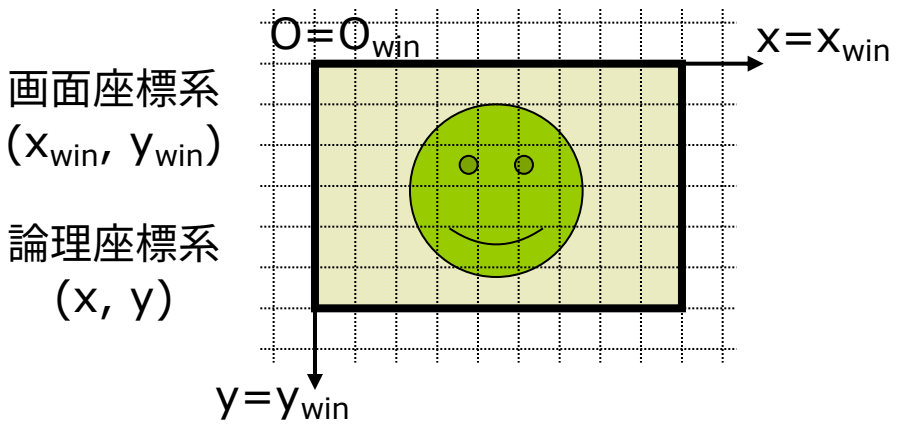

初期状態(画面座標系=論理座標系)

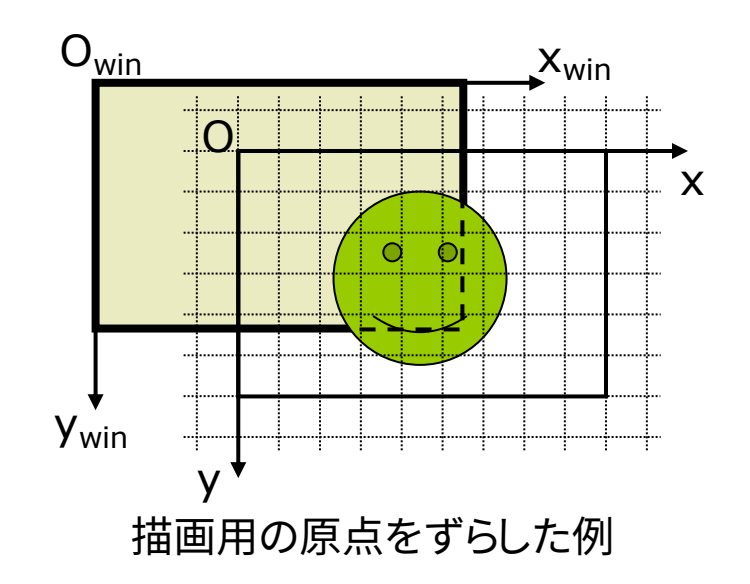

# 6.2\* 座標変換(p.22)

座標変換

- 座標変換
	- n 任意の座標値を別の座標値に 対応させる(写像する)計算

 $(x, y) \longrightarrow (x', y')$ 

- n 論理座標系で指示された図形 の座標は,画面座標系における 表示位置に座標変換される
- p 座標変換の合成
	- n CGでは基本的な「幾何変換」を 多段階に「合成」して利用する

論理 座標

 $(x, y) \rightarrow (x', y') \rightarrow \cdots$  $\rightarrow$   $(x_{win}, y_{win})$ 画面 座標

幾何変換(幾何学的変換) p 平行移動 p 拡大・縮小 p 回転 0 0 ' $y' = y + y$ ' $x' = x + x$  $y' = \beta y$  $x' = \alpha x$  $x' = x \cos \theta - y \sin \theta$ 例) 原点を画面の (10, 20) に移動し, 座標 (5, 7) に点を 打つと,画面では (15, 27) に表示 例) 目盛りを横2倍, 縦3倍に拡大して, 座標 (5, 3) に点を 打つと,画面では (10, 9) に表示

 $y' = x \sin \theta + y \cos \theta$ 

導出方法は6.16参照

### 6.3\* 幾何変換の効果

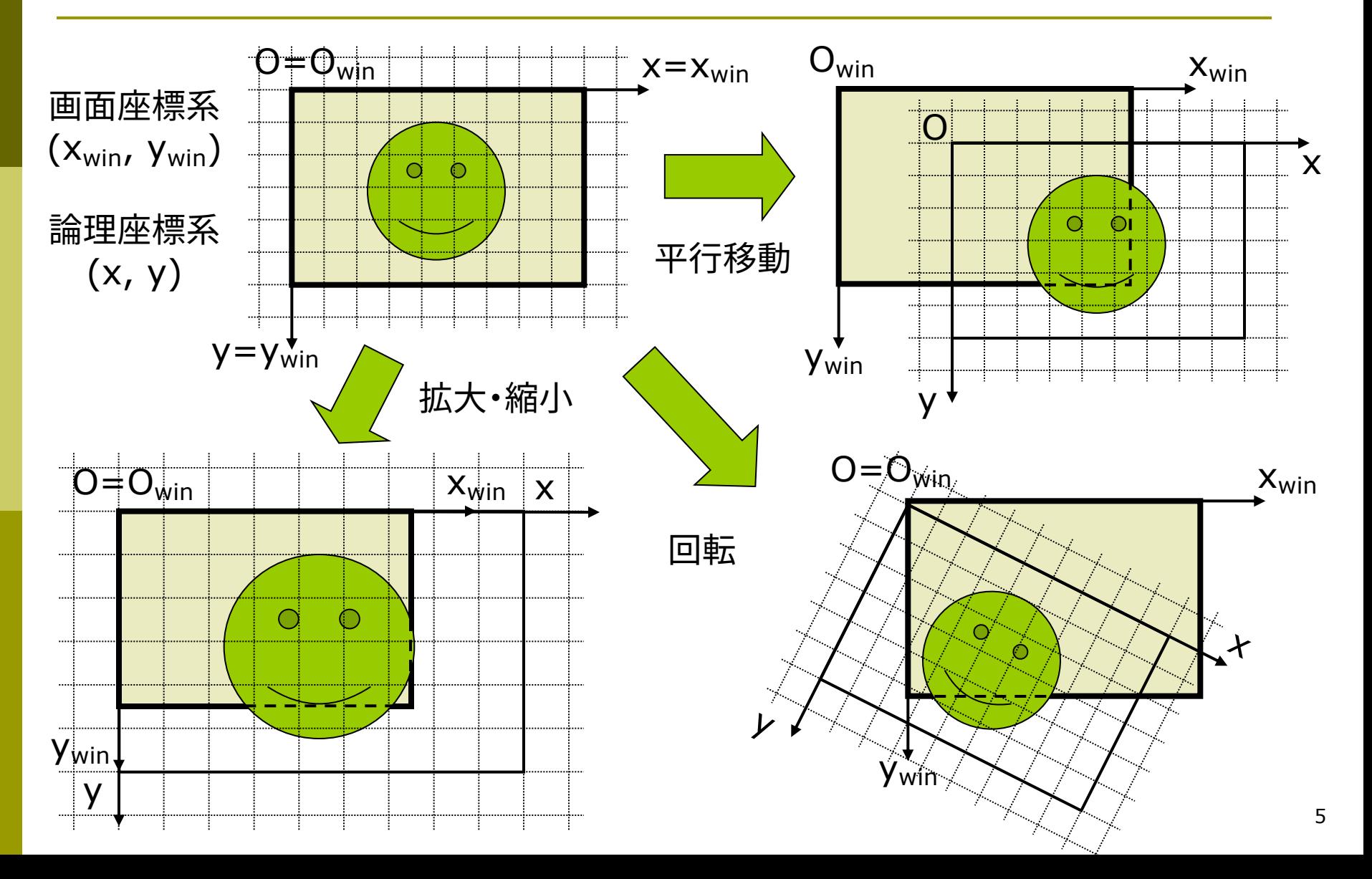

### 6.4 幾何変換関数

幾何変換関数

- translate( $x_0$ ,  $y_0$ )
	- n 座標系を平行移動(原点を移動)
	- $\blacksquare$  x軸方向に x $_0$  移動
	- $\gamma$ 軸方向に  $\gamma_0$  移動
	- n Processingではy軸は下向き
- **p** scale( $\alpha$ ,  $\beta$ )
	- n 座標系を拡大または縮小
	- x軸方向(左右)に α 倍
	- y軸方向(上下)にβ倍
	- n 原点を中心に全体を拡大
- $p$  rotate( $θ$ )
	- 座標系を回転
	- n 原点を中心に θ ラジアン回転
	- Processingで+方向は時計回り

```
void setup() {
 size(400, 400);
 noLoop();
}
void draw() {
  background(0);
 // translate(150, 100);
 // rotate(PI/4);
 // scale(0.5, 0.5);
 drawHeart();
}
void drawHeart() {
  beginShape();
 vertex(150, 180);
  bezierVertex(50, 110, 120, 50,
               150,100);
  bezierVertex(180, 50, 250, 110,
               150,180);
 endShape(CLOSE);
}
                   1つずつ有効にして
                  効果を確認してみよう
```
### 6.5\* 幾何変換の合成(p.22)

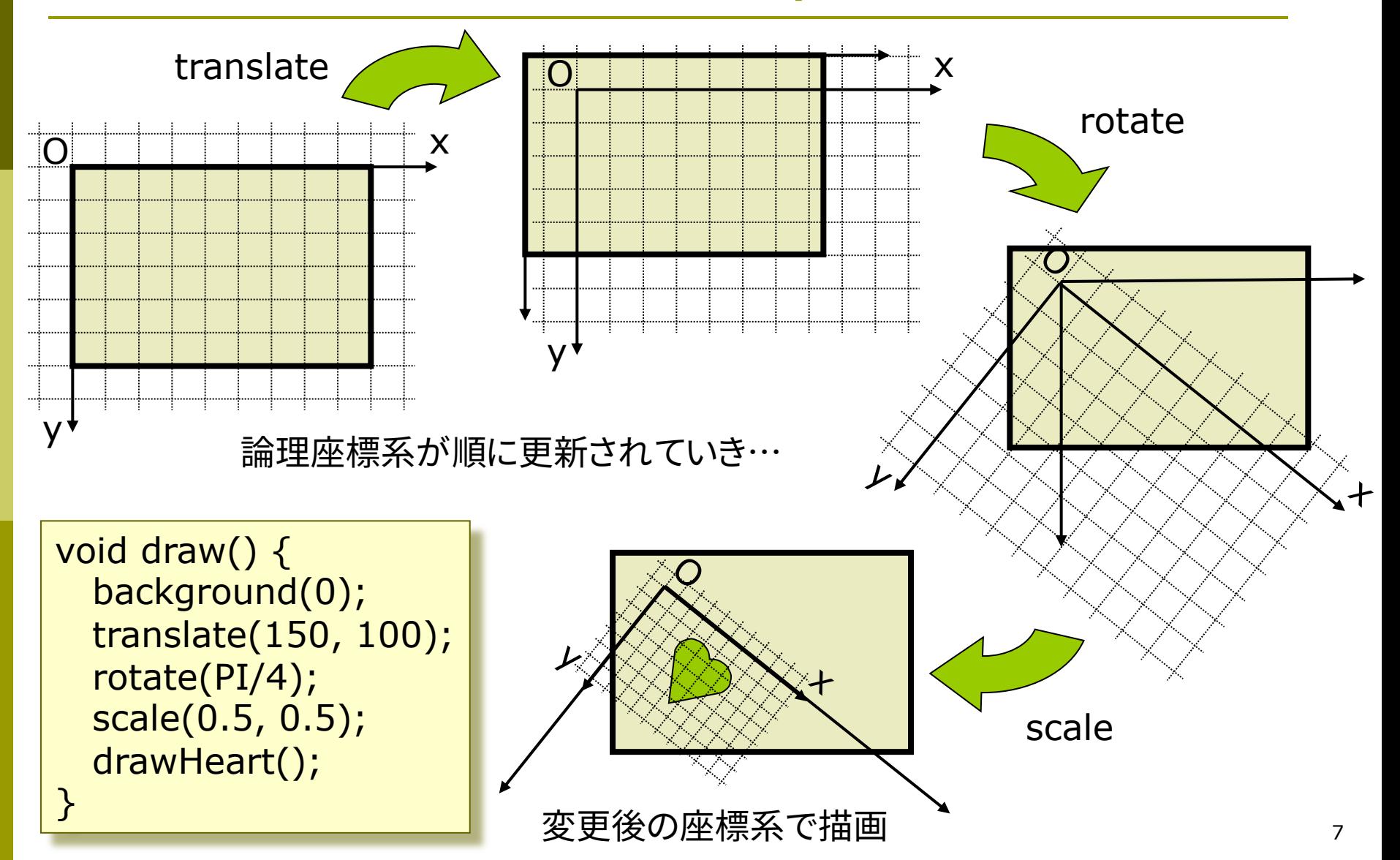

それぞれ展開し,

## 6.6\* 同次座標表現(p.19)

同次(斉次)座標表現 p CGの内部処理で使われる形式  $(x, y) \Leftrightarrow (x, y, 1)$ 2次元直交座標 2次元同次座標

同じ座標の別の表現

p 同次座標表現による座標変換

$$
\begin{bmatrix} x' \\ y' \\ 1 \end{bmatrix} = \begin{bmatrix} a & b & e \\ c & d & f \\ 0 & 0 & 1 \end{bmatrix} \begin{bmatrix} x \\ y \\ 1 \end{bmatrix}
$$

すべての幾何変換を行列の掛け算で表せる!

幾何変換行列 p 平行移動 拡大・縮小 p 回転 ú ú ú  $\overline{\phantom{a}}$ ù  $\overline{\phantom{a}}$  $\overline{\phantom{a}}$  $\overline{\phantom{a}}$  $\lfloor$  $\overline{\phantom{a}}$ ú ú ú  $\overline{\phantom{a}}$ ù  $\overline{\phantom{a}}$  $\overline{\phantom{a}}$  $\overline{\phantom{a}}$  $\lfloor$  $\mathbf{r}$ =  $\overline{\phantom{a}}$ ú ú  $\rfloor$ ù ê ê ê ë é  $0 \t 0 \t 1 \t 1$ 0 1 1 0 1 ''0 0 *y x y x y x* ú ú ú  $\rfloor$ ù  $\overline{\phantom{a}}$  $\overline{\phantom{a}}$  $\overline{\phantom{a}}$  $\lfloor$  $\mathbf{r}$ ú ú ú  $\rfloor$ ù ê ê ê ë é = ú ú ú  $\rfloor$ ù ê ê ê  $\lfloor$  $\mathbf{r}$  $0 \t 0 \t 1 \t 1$  $0 \beta 0$ 0 0 1 ''*y x y x*  $\beta$  $\alpha$  $\overline{\phantom{a}}$ ú ú  $\rfloor$ ù ê ê ê ë é ú ú ú  $\rfloor$ ù  $\overline{\phantom{a}}$  $\overline{\phantom{a}}$  $\overline{\phantom{a}}$  $\lfloor$  $\begin{bmatrix} \cos \theta & - \end{bmatrix}$ = ú ú ú  $\overline{\phantom{0}}$ ù ê ê  $\vert$ ,,  $\lfloor$  $\mathbf{r}$  $0 \t 0 \t 1 \| 1$  $\sin \theta$   $\cos \theta$  0  $\cos \theta$   $-\sin \theta$  0 1 *y* '*y x x*  $\theta$  cos $\theta$  $\begin{vmatrix} x' \\ y' \end{vmatrix}$   $\begin{vmatrix} \cos \theta & -\sin \theta \\ \cos \theta & \cos \theta \end{vmatrix}$ 6.2の式と比較し て確かめよう

9

## 6.7\* 合成変換行列(p.28)

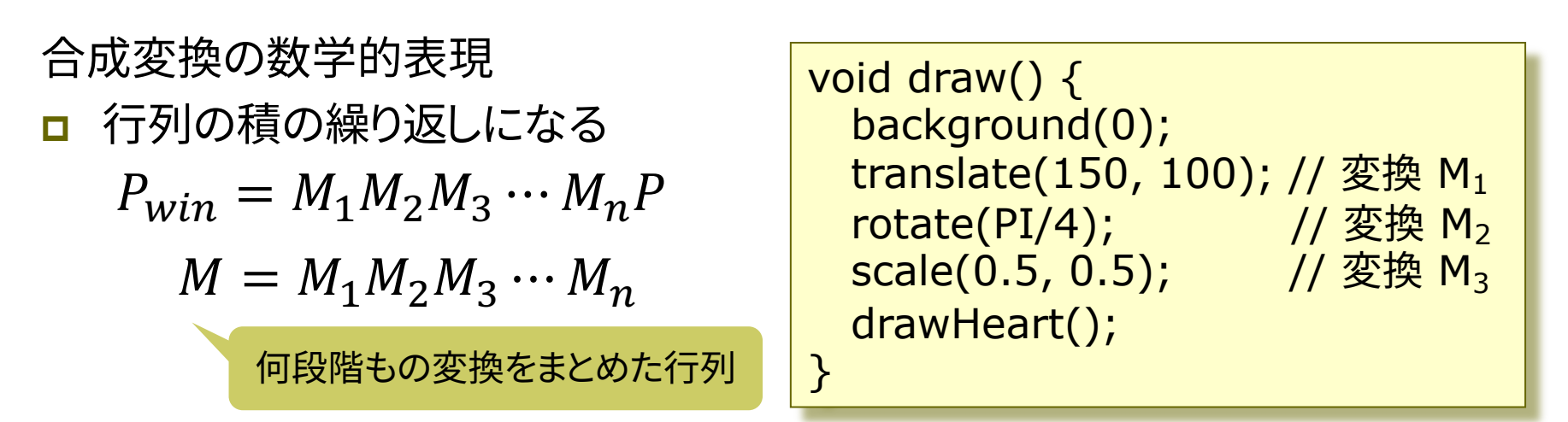

#### p 右上の例の合成変換行列

$$
\begin{bmatrix} x_{win} \\ y_{win} \\ 1 \end{bmatrix} = \begin{bmatrix} 1 & 0 & 150 \\ 0 & 1 & 100 \\ 0 & 0 & 1 \end{bmatrix} \begin{bmatrix} \cos(\pi/4) & -\sin(\pi/4) & 0 \\ \sin(\pi/4) & \cos(\pi/4) & 0 \\ 0 & 0 & 1 \end{bmatrix} \begin{bmatrix} 0.5 & 0 & 0 \\ 0 & 0.5 & 0 \\ 0 & 0 & 1 \end{bmatrix} \begin{bmatrix} x \\ y \\ 1 \end{bmatrix}
$$

$$
\begin{bmatrix} x_{win} \\ y_{win} \\ 1 \end{bmatrix} = \begin{bmatrix} \sqrt{2}/4 & -\sqrt{2}/4 & 150 \\ \sqrt{2}/4 & \sqrt{2}/4 & 100 \\ 0 & 0 & 1 \end{bmatrix} \begin{bmatrix} x \\ y \\ 1 \end{bmatrix} \therefore M = \begin{bmatrix} \sqrt{2}/4 & -\sqrt{2}/4 & 150 \\ \sqrt{2}/4 & \sqrt{2}/4 & 100 \\ 0 & 0 & 1 \end{bmatrix}
$$

### 6.8\* 合成変換行列の意味

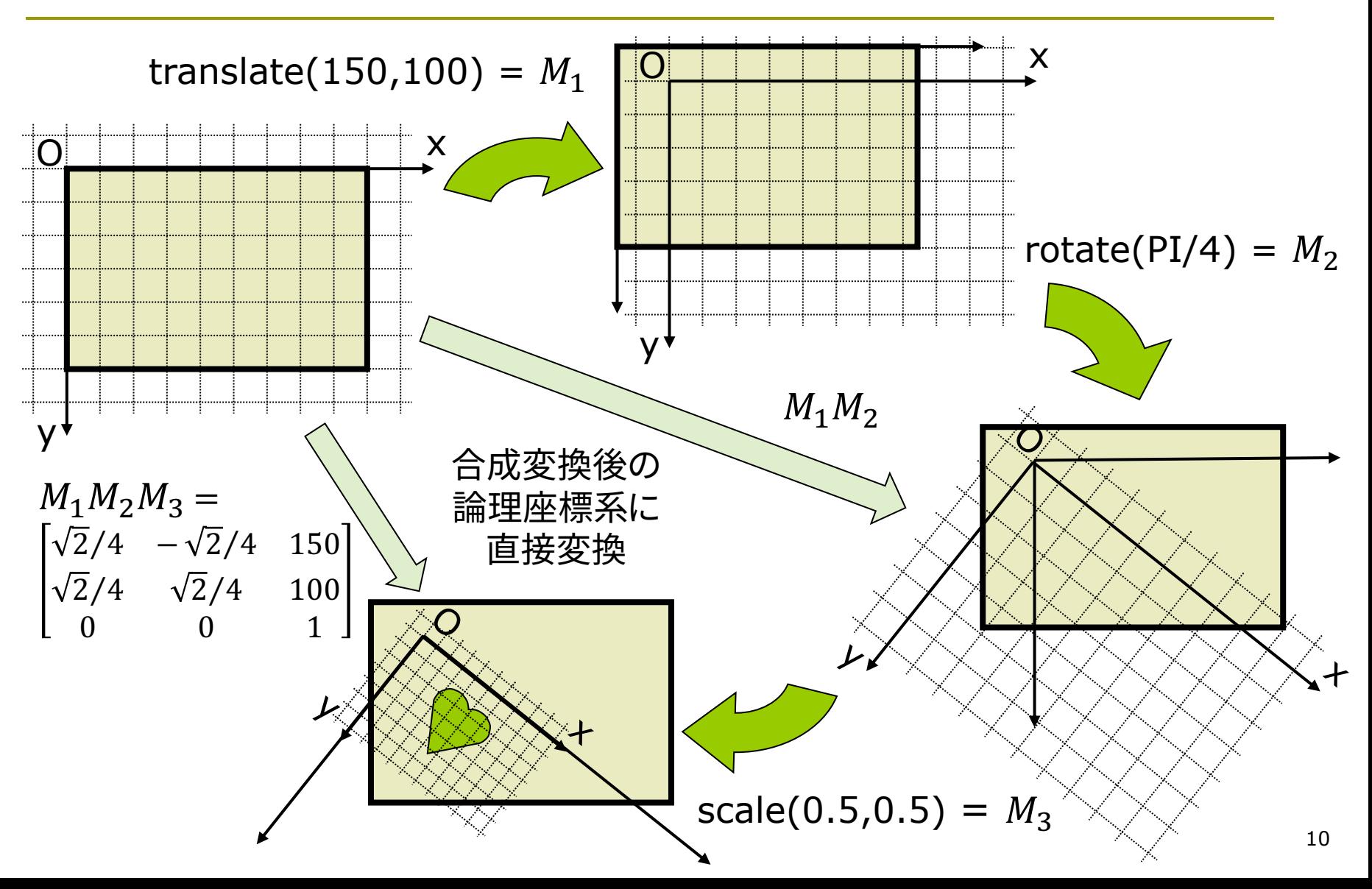

# 6.9 変換行列の保存と利用(p.54)

#### 行列スタックの利用

- p システム変換行列
	- n システムは現在の論理座標系を 表す合成変換行列を持つ
	- n 幾何変換関数の実行のたびに, 行列の掛け算で更新されていく
- $\Box$  pushMatrix()
	- n システム変換行列(現在の論理 座標系)を一時的に保存する
- $\Box$  popMatrix()
	- 最近保存した変換行列を戻す
	- pushMatrix()と必ず対にする
- $\blacksquare$  resetMatrix()
	- n システム変換行列を初期化する (論理座標系=画面座標系)
	- 保存した行列も全て破棄する

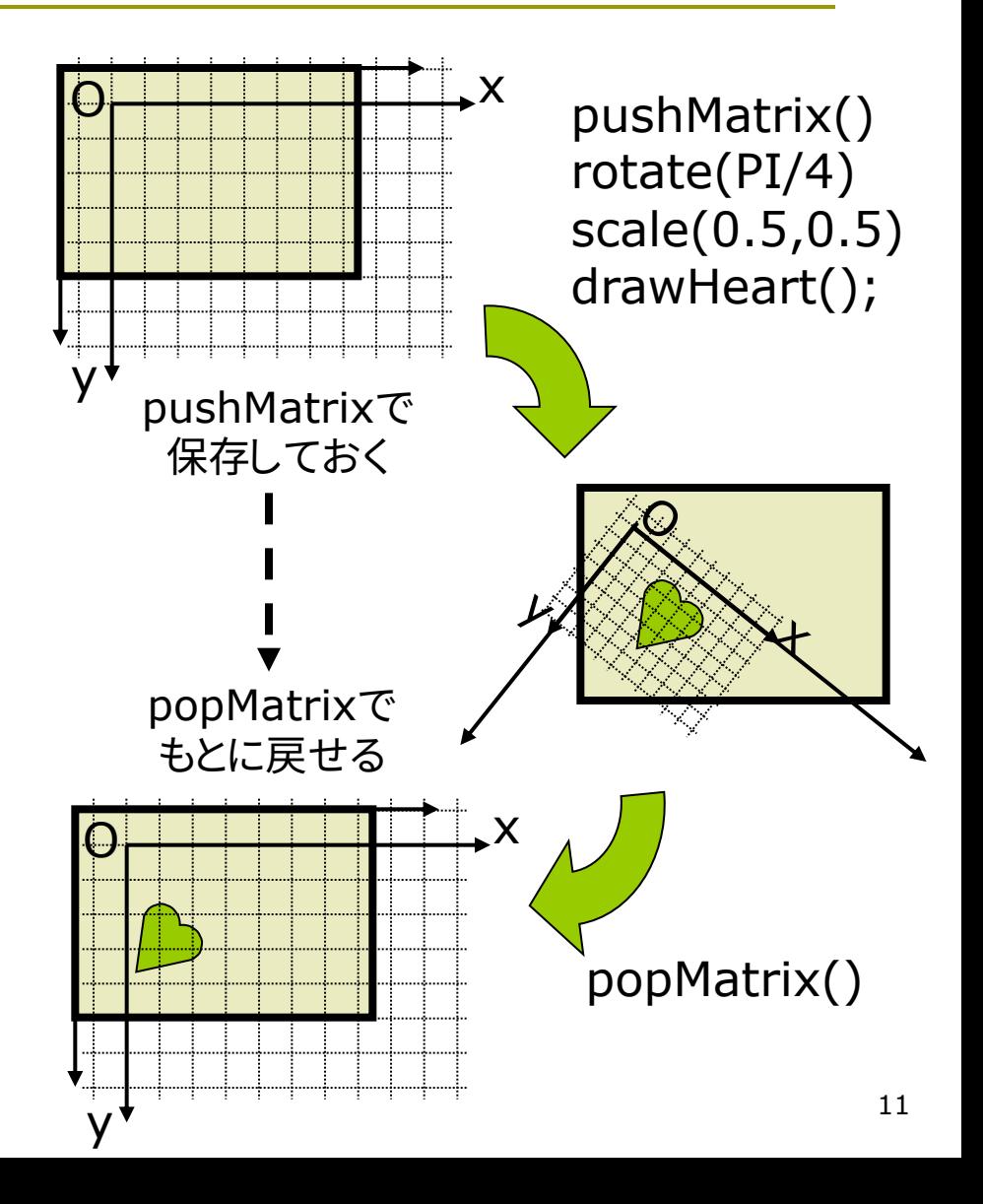

入れ子(多重) にできる

# 6.10 幾何変換と行列スタックの例

PFont font;

```
void setup() {
 size(400, 400);
 font = createFont("Serif", 48);
 noLoop();
}
```

```
void draw() {
 background(0);
 fill(255);
```

```
textFont(font);
textAlign(CENTER, CENTER);
```

```
translate(200, 100);
text("壱", 0, 0);
printMatrix();
```
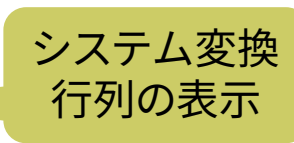

```
pushMatrix();
translate(0, 100);
```

```
pushMatrix(); \equivscale(1.5);text("弐", 0, 0);
   printMatrix();
\vdash popMatrix();
```

```
translate(0, 100);
rotate(PI/4);
text("参", 0, 0);
printMatrix();
```

```
popMatrix();
```
}

### 6.11\* 演習課題

#### 課題

- □ 6.12はスマイリー(ニコちゃん) を2つ描画するプログラムである 問1) 中心と外側の顔の描画位置を 決めている合成変換行列(M<sub>中心</sub> とM<sub>外側</sub>)の両方を求めなさい
	- M<sub>中心</sub>は右のヒント参照
	- A4用紙で次回開始時に提出
- 問2) これに幾何変換を2つ加えて, 外側の顔の向きを回転しないよ うにして,大きさは半分にしなさい
	- 顔以外の図形に変更してもよい
	- ただし,中心と外側の図形の描 画に,必ず同じ関数を使うこと
	- 他にも図形を追加して,様々な 動きや変形を試してみるとよい

問1のM<sub>中心</sub>のヒント

- <u>n</u> M<sub>中心</sub>は次の2つの変換の合成
	- $M_1$  = translate(200, 200)
	- $M_2$  = rotate(-a)
- p それぞれの行列表現は

$$
M_{1} = \begin{bmatrix} 1 & 0 & 200 \\ 0 & 1 & 200 \\ 0 & 0 & 1 \end{bmatrix}
$$
  
\n
$$
M_{2} = \begin{bmatrix} \cos(-a) & -\sin(-a) & 0 \\ \sin(-a) & \cos(-a) & 0 \\ 0 & 0 & 1 \end{bmatrix}
$$

<mark>□</mark> M<sub>中心</sub>はこの2つの合成なので

$$
M = \begin{bmatrix} 1 & 0 & 200 \\ 0 & 1 & 200 \\ 0 & 0 & 1 \end{bmatrix} \begin{bmatrix} \cos(-a) & -\sin(-a) & 0 \\ \sin(-a) & \cos(-a) & 0 \\ 0 & 0 & 1 \end{bmatrix}
$$

### 6.12 演習課題(続き)

```
void setup() {
  size(400, 400);
  frameRate(30);
}
```
// 中心と外側で共通の関数を使うこと! void drawSmiley() { ellipseMode(CENTER); strokeWeight(3); stroke(0); fill(#ffff00); ellipse(0, 0, 100, 100); noStroke(); fill(0); ellipse(-15, -15, 12, 12); ellipse( 15, -15, 12, 12); stroke(#ff0000); noFill(); bezier(-25, 20, -10, 35, 10, 35, 25, 20);

void draw() { float  $a =$  radians(frameCount); background(255); translate(200, 200);  $\frac{1}{\ast}$ pushMatrix(); rotate(-a); drawSmiley(); popMatrix();  $\frac{1}{\ast}$ pushMatrix(); rotate(-a); translate(130, 0); // ここに2つ幾何変換を追加する drawSmiley(); popMatrix();  $\frac{1}{\pi}$ } ★のところ の座標系は 同じになる

### 6.13 三角関数の関係式

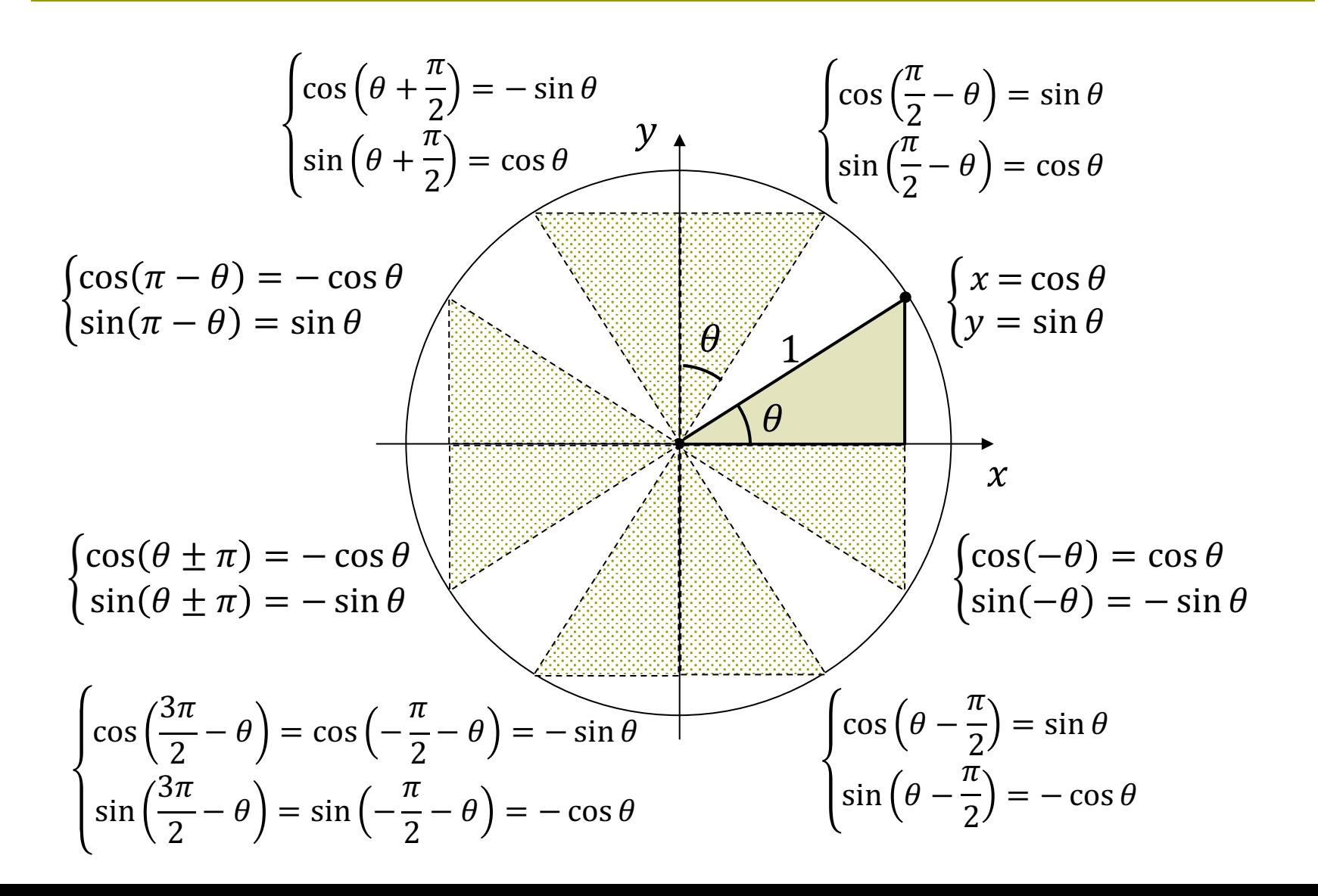

### 6.14 参考:座標変換の数学的表現

1次変換とアフィン変換

p 1次変換

$$
\begin{bmatrix} x' \\ y' \end{bmatrix} = \begin{bmatrix} a & b \\ c & d \end{bmatrix} \begin{bmatrix} x \\ y \end{bmatrix}
$$

- 拡大・縮小と回転は表現可能 n 平行移動は表現できない
- p アフィン変換
	- n すべての幾何変換を表現可能

$$
\begin{bmatrix} x' \\ y' \end{bmatrix} = \begin{bmatrix} a & b \\ c & d \end{bmatrix} \begin{bmatrix} x \\ y \end{bmatrix} + \begin{bmatrix} e \\ f \end{bmatrix}
$$

$$
\Leftrightarrow \begin{cases} x' = ax + by + e \\ y' = cx + dy + f \end{cases} \xrightarrow{\overline{x} \overline{y} \overline{y}}
$$

p 同次(斉次)座標系の利用

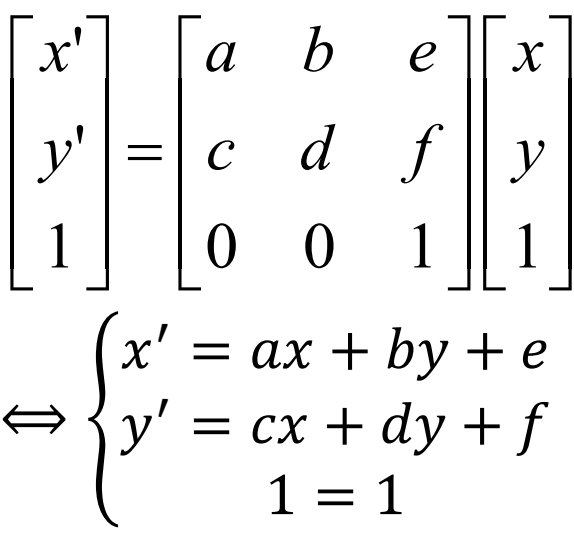

- n 1つの行列で表現できる
- 合成変換の扱いが容易になる
- □ アフィン変換の特徴
	- n 直線は直線に変換される
	- n 直線上の線分比が維持される
	- n 面積比が維持される

### 6.15 参考:合成変換の解釈(p.29)

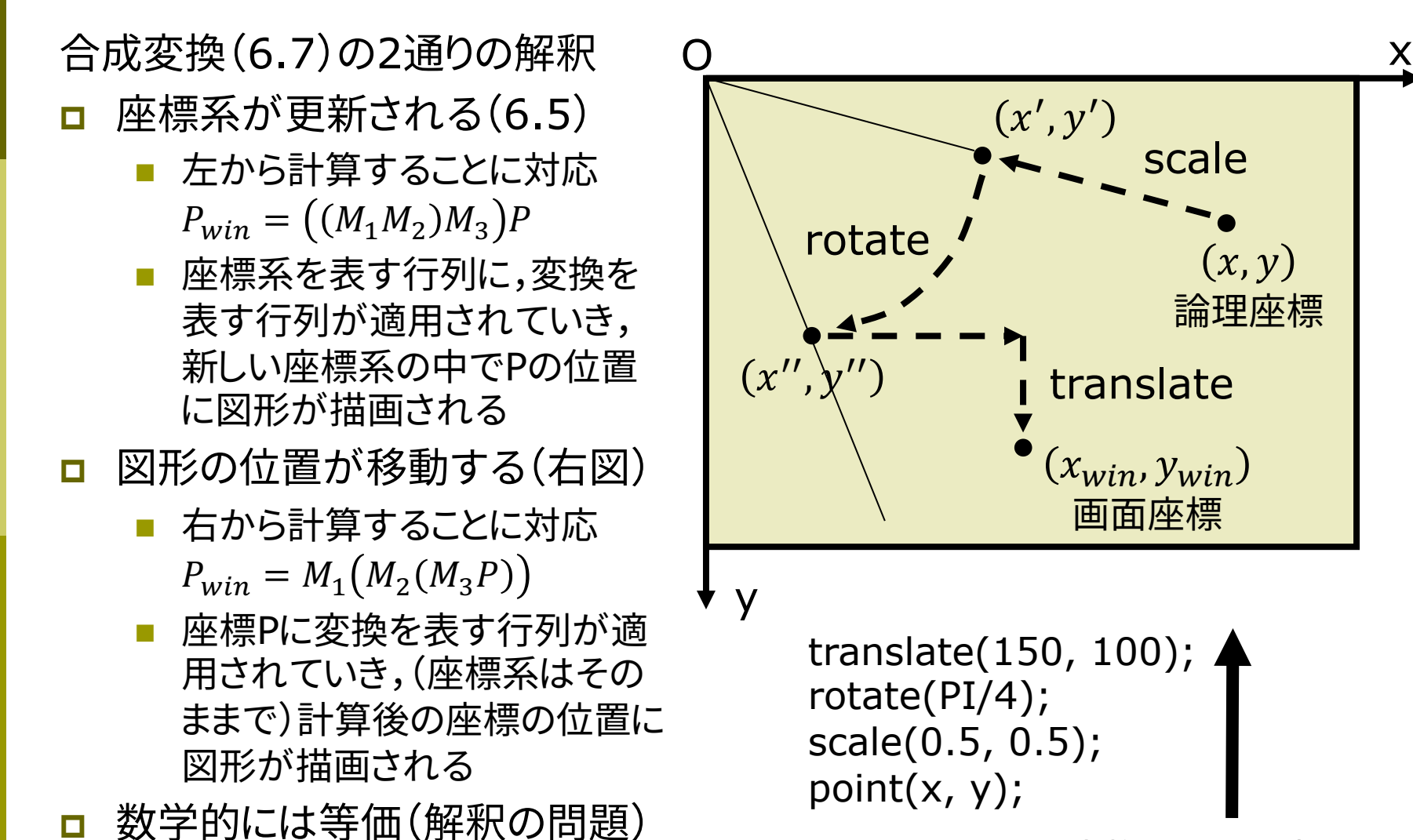

17 変換を下から考える

## 6.16 参考:回転行列の導出

初期位置 $(x, y)$   $\theta$ 回転後 $(x', y')$ 

 $\begin{cases} x = r \cos \phi \\ y = r \sin \phi \end{cases} \quad \begin{cases} x = r \cos(\phi + \theta \\ y = r \sin(\phi + \theta \end{cases}$ 

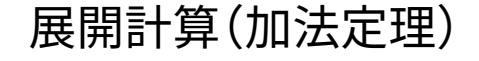

 $x' = r (\cos \phi \cos \theta - \sin \phi \sin \theta$  $r = r \cos \phi \cos \theta - r \sin \phi \sin \theta$  $= x \cos \theta - y \sin \theta$ 

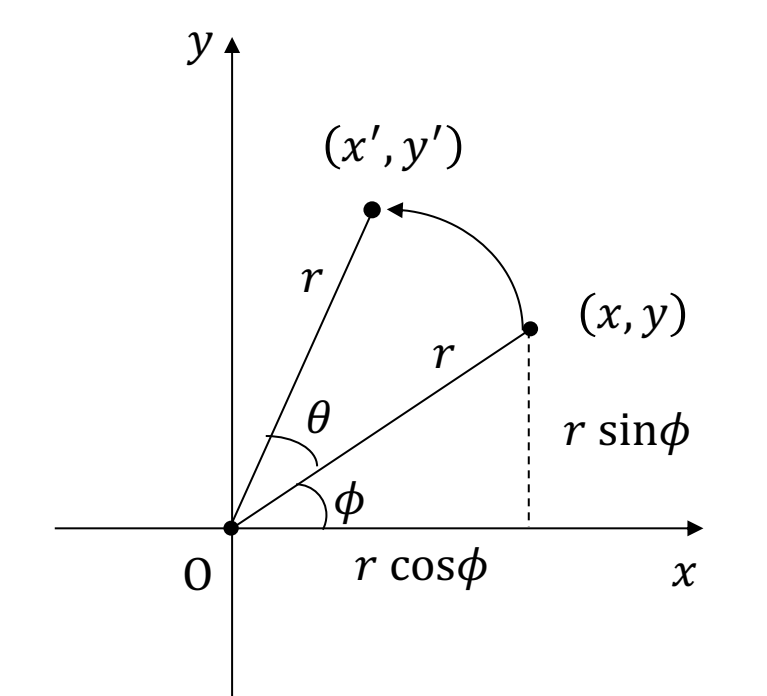

 $y' = r (\sin \phi \cos \theta + \cos \phi \sin \theta$  $r = r \sin \phi \cos \theta + r \cos \phi \sin \theta$  $=$  y cos  $\theta$  + x sin  $\theta$  $= x \sin \theta + y \cos \theta$ 

行列形式

$$
\begin{bmatrix} x' \\ y' \end{bmatrix} = \begin{bmatrix} \cos \theta & -\sin \theta \\ \sin \theta & \cos \theta \end{bmatrix} \begin{bmatrix} x \\ y \end{bmatrix}
$$

# 6.17 参考:せん断と鏡映(p.26)

#### せん(剪)断/スキュー/シアー

p 斜めにゆがめる変換

- n 座標系を平行四辺形にゆがめる
- n 変換後も平行関係は保たれる

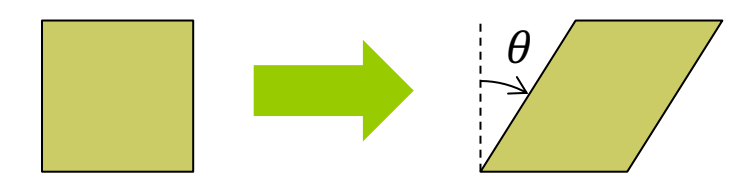

- **□** shearX(角度)
	- n x軸方向のせん断
	- n x軸より上は左に,x軸より下は右 にずれていくように歪める
	- n y軸を指定の角度だけ傾ける

$$
x' = x + y \tan \theta
$$

$$
y' = y
$$

- **□** shearY(角度)
	- n y軸方向のせん断

$$
x' = x
$$
  

$$
y' = x \tan \theta + y
$$

#### 鏡映(反転)

- p 負の拡大縮小変換
	- n x軸またはy軸を基準に反転

\n- $$
\bullet
$$
 (6) scale(-1, 1)
\n

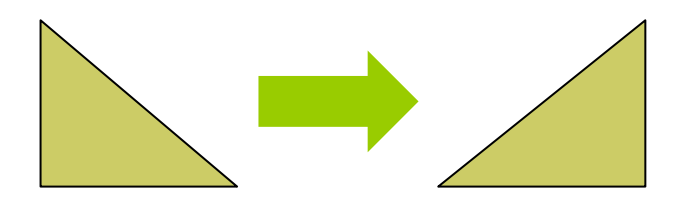

図の例の 変換式  $x' = (-1) x$  $y' = y$ 

### 6.18 参考:行列計算の確認

$$
\begin{bmatrix}\na & b & e \\
c & d & f \\
0 & 0 & 1\n\end{bmatrix}\n\begin{bmatrix}\nx \\
y \\
1\n\end{bmatrix} =\n\begin{bmatrix}\na x + by + e \\
cx + dy + f \\
1\n\end{bmatrix}
$$
\n $i \overline{\theta}$ \n $i \overline{\theta}$ \n $\begin{bmatrix}\n\overline{a_1} & b_1 & e_1 \\
c_1 & d_1 & f_1 \\
0 & 0 & 1\n\end{bmatrix}\n\begin{bmatrix}\na_2 & b_2 & e_2 \\
c_2 & d_2 & f_2 \\
0 & 0 & 1\n\end{bmatrix} = \n\begin{bmatrix}\n\overline{a_0} \overline{a_1} \overline{a_0} \overline{a_1} \overline{a_1} \overline{a_2} \\ \overline{a_0} \overline{a_1} \overline{a_1} \overline{a_1} \overline{a_1} \overline{a_2} \\ \overline{a_1} \overline{a_2} + \overline{a_1} \overline{a_2} \\ \overline{a_2} + \overline{a_1} \overline{a_2} \overline{a_1} \overline{a_2} + \overline{a_1} \overline{a_2} \\ 0\n\end{bmatrix}$ \n $i \overline{\theta}$ \n $i \overline{\theta}$ \n $i \overline$